## **How To Download Photoshop On Your Pc \_VERIFIED\_**

Installing Adobe Photoshop is simple. All you need to do is download a copy of the software from the Adobe website. Then, open the installation file and follow the on-screen instructions to install Adobe Photoshop. Once the installation is complete, you will need to locate the patch file and copy it. Then, use the patch to crack the software. That's it! Installing Adobe Photoshop is simple and easy, but cracking it is a bit more involved. First, you'll need to download a program called a keygen, which is a program that can generate a serial number for you. This is a program that will generate a valid serial number for you, so that you can activate the full version of the software without having to buy it. Then, after the keygen is installed, you'll need to launch the program and generate a valid serial number. You will then need to launch Photoshop and enter the generated serial number. This will activate the software without a crack. Once Photoshop is activated, you'll need to find the patch file and copy it. Then, use the patch to crack the software. Once the patching process is complete, you will have a working version of Adobe Photoshop on your computer. To check the version number, you will need to launch the software and look at the version number on the bottom left. Let's just say you find that you need a crack, then you'll have to obtain one from a trusted source. Once you have a working crack, install it and crack your way into Adobe Photoshop!

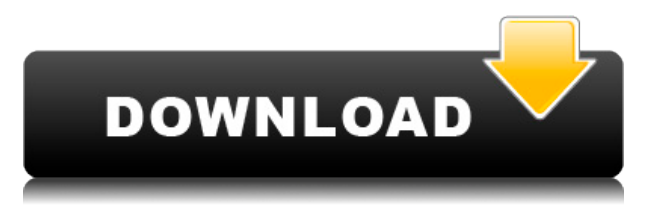

You also hear from more and more Lightroom buyers about more crashes and performance issues. Lightroom 4 has a 99.9% rate of stability, but you can only put the points up. What can I say? I've built quite a reputation. I'm an old-fashioned, slow guy, and I always get my feedback before it gets out to you. If you're just switching to Lightroom 5 — and, honestly, I don't know anyone who doesn't use a browser these days — you can't afford to make this mistake. The new Lightroom is too buggy to use anymore. One thing that continues to change with every passing year is the continuous evolution of software technology and the leaps that can be made. It is amazing how far the power of a computer can be leveraged in the creative process of today. In spite of the demo, photo editing is still one of the most productive and fastest-evolving areas of professional capabilities. It requires almost complete creative control and that is what takes up most of the gear space. Lightroom has been successful with its model built on limiting user access to the full range of editing functions and creating a single image application on which they can build skills. Its combination of access to elegant tools and an Adobe quality workflow along with a nearly unlimited storage, at no cost and rapid distribution capability, is quite impressive. I'm rarely disappointed in Lightroom and I'm sure using it for most of your photography today. That's been my experience as well. My topic for today, however, is not Photoshop, but its lesser-known sibling, Adobe Photoshop Elements. Although Photoshop and Elements share a lot of similar features, they're not exactly twins. They're joined at the hip in so many ways, and not all of the benefits are obvious—especially if you were never an avid Photoshop user. There are three main things I want to point out.

## **Photoshop CC 2019 Download Registration Code Windows 10-11 x32/64 {{ New! }} 2022**

For one of our top clients that I work with, I was able to provide a detailed'step-by-step' explanation. I always wanted to start a blog and do some tutorials on the different programs and features of Photoshop. I am still hoping to do that in the future though I just haven't gotten around to it yet. I did it for free for the client who has commented that I have helped him to transition from a low-level skilled artist to a high level artist. That is something very important to me as what I love to do is helping people gain more skills and abilities. I am always hoping to further my learning and I can only do that with your help! Adobe is always working on making the best and most advanced programs and I hope someone will eventually make a version of Photoshop that doesn't crash or freeze. That could happen soon! You can purchase the standard version of Photoshop for a one time fee from Adobe. If you wish to make regular payments they also offer a Creative Cloud subscription that is cheaper than purchasing the license outright and allows you to access all of the features of the software at any time. The features of the software are constantly evolving and you won't always need the latest version, but Photoshop is made to be constantly updated so you can make changes and identify bugs as they come up. **What It Does:** The History Panel is one of the most useful tools in Photoshop. It lets you scroll back through your changes, so you can go back to any point in your project history. You can also view a detailed history of the changes that have been made to different layers in your image. You can also leave individual layers in the "bit" state, so you can make changes to those areas at a later time. e3d0a04c9c

## **Photoshop CC 2019 Download free Hacked License Keygen Windows 10-11 [32|64bit] {{ Latest }} 2022**

The user has to download and install the Photoshop (CS) Advanced > User Interface update. The interface change brings an array of new features, including a new icon based design, with a darker, less cluttered and more simple design approach. The new Adobe Photoshop CC 2020 18.3.1 features new artwork options and a long-awaited memory management overhaul. But aside from the fancy new features, the update is primarily a bug fix release, although it does include some new features for some versions, including Lightroom. Using a history of their company products and the states of development, Adobe created an infographic as a quick glance of the past and future of Photoshop. The infographic is an enjoyable way of looking back at great products and modernized features introduced with Photoshop. Click here to download the infographic in high resolution. On September 4, a federal court in New York entered a judgment of more than \$27.9 million against defendants Adobe, Inc. and Lightroom Network, Inc. (collectively, "Adobe") in a patent infringement lawsuit brought by a group of Acclaimed Technologists, an open-source automation and workflow company. SAN FRANCISCO--(BUSINESS WIRE)--Adobe today announced Head of Design and Creative Criteria, Chris Unite, has been promoted to Vice President of Design and Creative Criteria within Adobe Content Design Cloud. SAN FRANCISCO--(BUSINESS WIRE)-- Today, Adobe (Nasdaq:ADBE) announced at Adobe MAX -- the world's largest Adobe association -- new innovations in image editing that make the world's most advanced image editing application even smarter and easier to use across platforms. New features in Photoshop makes it easier than ever to capture photos and videos from your phone. New innovations in Photoshop also make it easier than ever to collaborate remotely across screens and devices.

how to redownload photoshop elements how to download photoshop on mac how to download fonts on photoshop how to download brushes on photoshop how to download photoshop free reddit how to download photoshop filters how to download photoshop free for windows 10 how to download photoshop fix how to download patterns for photoshop how to download ps photoshop free windows 10

While the Toolbox is where you will find most of the tools Photoshop uses, you will also find a Tool Palette on the left side of the work area where you can find the Pantotip tools. The Pantotip is a bit like a drop down menu with various categories, but in this case, each of the drop-down menu items is a bitmap of the tool you can use. As you mouse over the Pantotip, the tools in the category you mouse over change to the Pantotip icon. You also have the option to modify and change the tool's properties, as you can see from the drop-down menu on the right-hand side of the Pantotip. Photoshop's street cred and superstar status is enviable and even professionals cease to overlook it any longer. Photoshop's page ranking hasn't dimmed in a decade, and it has had a virtual safe haven in the browser with its immediate access to authors and its commitment to being at the forefront of innovation and technology. But it is a feature-rich application, not a plug-in, so you need the latest version of Photoshop's software or move on and use another tool. While Photoshop has remained free for individual and business users, the price has gone up for business accounts which would provide full-featured access to the latest versions of the software, including those that feature new and updated creative apps. As of right now, there isn't a version or plan available commercially for

use on the web for individuals. Adobe is always updating Photoshop with new features and upgrades that improve it as a powerful tool for anyone looking to edit photos in a way that was previously only possible with specialized applications. Always up-to-date with the latest contract with Adobe, you benefit from having access to the software royalty-free. Photoshop has a process that facilitates this in the Creative Cloud Photography Cloud scheme.

The web-based desktop version of Photoshop Mobile is available as a free download starting March 23, 2019 to online users who have a desktop version of Photoshop installed on their computer. Both Android and iOS mobile apps will also be available on the same day. To learn more about what's new in Photoshop Mobile, check out the Photoshop Mobile website (Opens in a new window) and check out its official blog for tips and tricks. LOS ANGELES--(BUSINESS WIRE)-- Online users can now sign into any desktop or mobile Adobe Creative Cloud app to access, view, and work on their files in an online workspace. They can add comments and also collaboratively work with colleagues on a project in the same way they can in Adobe Spark or Google Colaboratory. Beginning March 23, 2019, online users who have a desktop version of Photoshop installed on their computer can also share images signed into any desktop or mobile Adobe Creative Cloud app with other members in their family. They can also share files and comments with friends through Adobe Spark and collaborate with colleagues in Google Colaboratory, a cutting-edge online collaboration tool that fills a critical gap in the workflow for mobile designers who don't own a desktop or laptop. In addition to the facial recognition and spontaneous text and graphics AI-powered commenting capability, users can also edit images with selection tools, change layers and effects, enter freehand text, and more. The new interface has a beautiful tablet-like look and feel. Manage the entire image in a new large interface, or work on portions of it, and then jump back to the traditional layout with a single touch. You can invoke the interface from either the desktop or mobile apps. Even faster, you can work entirely in the mobile app and get results back on the desktop right away.

• New color-cadet program aims to boost Photoshop's skills One shape-designer's opinion

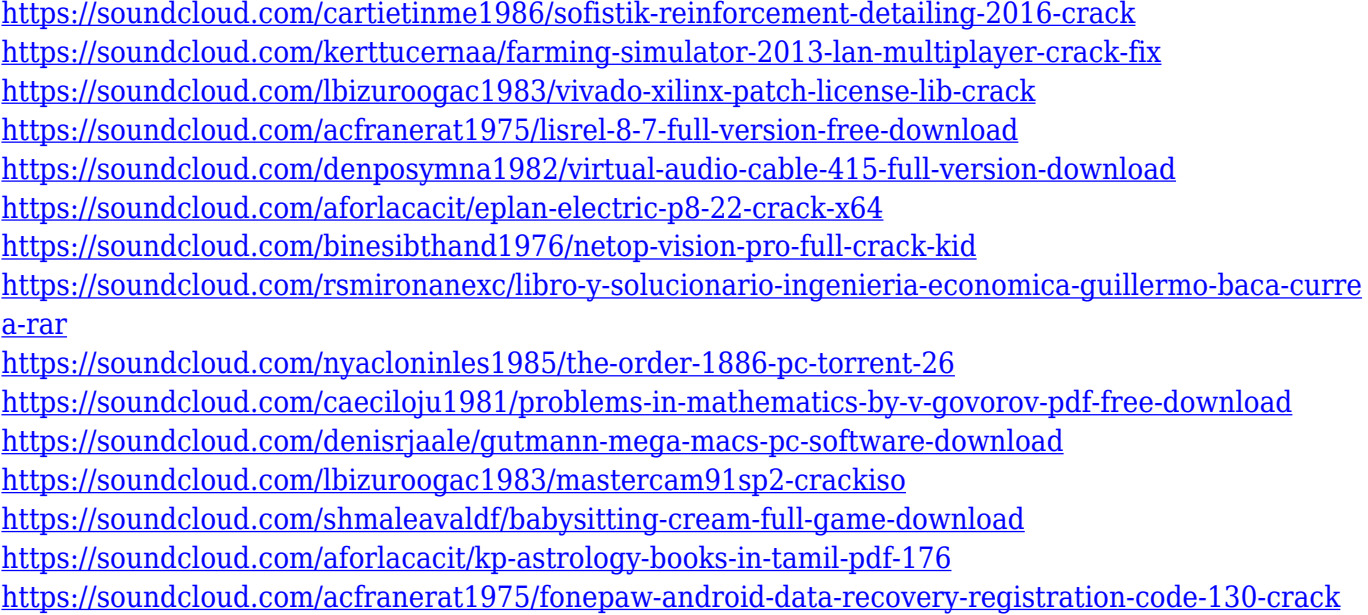

Easily the most important feature of the Photoshop editor is the smart tools panel. Customizing these smart tools is essential for a designer to create diverse content, designing elements, and

graphic elements. These tools include smart filters, smart tools such as smart healing tools, smart eraser, smart rectangle tool, smart mask tools and smart curves and smart paths tools. You can add their own custom actions to the panel in order to open a specific menu with the click of a button. These tools are incredibly useful. Before you move toward the best tools and features, let's discuss the essentials for a good photo editing workflow. Editing is the most important aspect of Photoshop, which includes both content editing and image editing. Image editing is all about saturation, color grading, lighting, sharpening, exposure, white balancing, cropping, manipulating and more. Editing is all about the quality of the image and its ability to reflect the best of design. Whether you need to create a single digital photo, a presentation, or a graphic for your printing business, Photoshop editing is the secret to your image editing tricks and render amazing looking output. It takes a lot of experience to design the perfect image. Previously we have mentioned the designers and photographers create a better image output, a different output is called content editing. Content editing is the process of creating an image with the designer's visual needs and capabilities in mind. It involves having an understanding of the concept, execution of the concept, design strategy, creating the concept of the visual effect, motion graphics, video, and photography editing.

[https://www.origins-iks.org/wp-content/uploads/2023/01/Blur-Background-Photoshop-App-Download-](https://www.origins-iks.org/wp-content/uploads/2023/01/Blur-Background-Photoshop-App-Download-FULL.pdf)[FULL.pdf](https://www.origins-iks.org/wp-content/uploads/2023/01/Blur-Background-Photoshop-App-Download-FULL.pdf)

- <https://www.interprys.it/watercolor-photoshop-action-download-top.html>
- [https://earthoceanandairtravel.com/2023/01/02/download-free-photoshop-cc-2019-version-20-licence](https://earthoceanandairtravel.com/2023/01/02/download-free-photoshop-cc-2019-version-20-licence-key-pc-windows-new-2023/) [-key-pc-windows-new-2023/](https://earthoceanandairtravel.com/2023/01/02/download-free-photoshop-cc-2019-version-20-licence-key-pc-windows-new-2023/)
- [https://nexgenerationac.com/uncategorized/download-course-photoshop-from-zero-to-hero-arabic-fre](https://nexgenerationac.com/uncategorized/download-course-photoshop-from-zero-to-hero-arabic-free/) [e/](https://nexgenerationac.com/uncategorized/download-course-photoshop-from-zero-to-hero-arabic-free/)
- [https://equipmentgram.com/adobe-photoshop-7-0-mod-apk-download-\\_\\_hot\\_\\_/](https://equipmentgram.com/adobe-photoshop-7-0-mod-apk-download-__hot__/)
- [https://multipanelwallart.com/wp-content/uploads/2023/01/Photoshop-CC-2015-Download-free-Free-](https://multipanelwallart.com/wp-content/uploads/2023/01/Photoshop-CC-2015-Download-free-Free-Registration-Code-License-Code-Keygen-2023.pdf)[Registration-Code-License-Code-Keygen-2023.pdf](https://multipanelwallart.com/wp-content/uploads/2023/01/Photoshop-CC-2015-Download-free-Free-Registration-Code-License-Code-Keygen-2023.pdf)
- <https://orbeeari.com/where-to-download-photoshop-for-free-reddit-exclusive/>
- [https://www.tltleague.com/wp-content/uploads/2023/01/Adobe\\_Photoshop\\_2021\\_version\\_22\\_\\_Downlo](https://www.tltleague.com/wp-content/uploads/2023/01/Adobe_Photoshop_2021_version_22__Download_Activation_Key_Serial_Key_MacWin_3264bit_2022.pdf) [ad\\_Activation\\_Key\\_Serial\\_Key\\_MacWin\\_3264bit\\_2022.pdf](https://www.tltleague.com/wp-content/uploads/2023/01/Adobe_Photoshop_2021_version_22__Download_Activation_Key_Serial_Key_MacWin_3264bit_2022.pdf)
- <https://slab-bit.com/wp-content/uploads/2023/01/jamiwin.pdf>
- [https://soepinaobasta.com/wp-content/uploads/2023/01/Where-To-Download-Photoshop-Extra-Quality](https://soepinaobasta.com/wp-content/uploads/2023/01/Where-To-Download-Photoshop-Extra-Quality.pdf) [.pdf](https://soepinaobasta.com/wp-content/uploads/2023/01/Where-To-Download-Photoshop-Extra-Quality.pdf)
- <https://brokenib.com/wp-content/uploads/2023/01/scankala.pdf>
- [https://armadalaptop.com/wp-content/uploads/2023/01/Adobe-Photoshop-Cc-2015-3d-Plugin-Free-Do](https://armadalaptop.com/wp-content/uploads/2023/01/Adobe-Photoshop-Cc-2015-3d-Plugin-Free-Download-HOT.pdf) [wnload-HOT.pdf](https://armadalaptop.com/wp-content/uploads/2023/01/Adobe-Photoshop-Cc-2015-3d-Plugin-Free-Download-HOT.pdf)

[https://arabamericanbusinesscommunity.org/wp-content/uploads/2023/01/Adobe-Photoshop-2022-Ve](https://arabamericanbusinesscommunity.org/wp-content/uploads/2023/01/Adobe-Photoshop-2022-Version-2311-Download-Torrent-Free-Registration-Code-NEw-2022.pdf) [rsion-2311-Download-Torrent-Free-Registration-Code-NEw-2022.pdf](https://arabamericanbusinesscommunity.org/wp-content/uploads/2023/01/Adobe-Photoshop-2022-Version-2311-Download-Torrent-Free-Registration-Code-NEw-2022.pdf)

<https://uniqprep.com/archives/14699>

- [https://chichiama.net/wp-content/uploads/2023/01/Adobe-Photoshop-CC-2014-Keygen-WinMac-2023.](https://chichiama.net/wp-content/uploads/2023/01/Adobe-Photoshop-CC-2014-Keygen-WinMac-2023.pdf) [pdf](https://chichiama.net/wp-content/uploads/2023/01/Adobe-Photoshop-CC-2014-Keygen-WinMac-2023.pdf)
- <http://www.bevispo.eu/wp-content/uploads/2023/01/abbrald.pdf>
- <http://powervapes.net/adobe-photoshop-cs4-with-licence-key-windows-x32-64-2022/>
- http://med-smi.com/ $\neg$
- [https://pzn.by/wp-content/uploads/2023/01/download-free-adobe-photoshop-2021-version-225-keygen](https://pzn.by/wp-content/uploads/2023/01/download-free-adobe-photoshop-2021-version-225-keygen-for-lifetime-activation-code-with-ke.pdf) [-for-lifetime-activation-code-with-ke.pdf](https://pzn.by/wp-content/uploads/2023/01/download-free-adobe-photoshop-2021-version-225-keygen-for-lifetime-activation-code-with-ke.pdf)
- <https://www.goldwimpern.de/wp-content/uploads/2023/01/napoqued.pdf>
- <https://idakiss.com/wp-content/uploads/2023/01/caldar.pdf>
- [https://wearebeachfox.com/wp-content/uploads/2023/01/Download-Adobe-Photoshop-CS6-Keygen-In](https://wearebeachfox.com/wp-content/uploads/2023/01/Download-Adobe-Photoshop-CS6-Keygen-Incl-Product-Key-X64-last-releAse-2023.pdf) [cl-Product-Key-X64-last-releAse-2023.pdf](https://wearebeachfox.com/wp-content/uploads/2023/01/Download-Adobe-Photoshop-CS6-Keygen-Incl-Product-Key-X64-last-releAse-2023.pdf)

<https://www.loolooherbal.in/wp-content/uploads/2023/01/tamiwat.pdf> [https://campustoast.com/wp-content/uploads/2023/01/Adobe\\_Photoshop\\_CS6.pdf](https://campustoast.com/wp-content/uploads/2023/01/Adobe_Photoshop_CS6.pdf) [https://eatketowithme.com/wp-content/uploads/2023/01/Adobe\\_Photoshop\\_2021\\_Version\\_2242\\_\\_Dow](https://eatketowithme.com/wp-content/uploads/2023/01/Adobe_Photoshop_2021_Version_2242__Download_free_With_Activation_Code_Activator_64_Bits__l.pdf) nload free With Activation Code Activator 64 Bits l.pdf <https://estudandoabiblia.top/download-photoshop-for-mac-big-sur-2021/> [https://jahaniel.com/wp-content/uploads/2023/01/Download-Photoshop-CC-2018-Torrent-WIN-MAC-6](https://jahaniel.com/wp-content/uploads/2023/01/Download-Photoshop-CC-2018-Torrent-WIN-MAC-64-Bits-2023.pdf) [4-Bits-2023.pdf](https://jahaniel.com/wp-content/uploads/2023/01/Download-Photoshop-CC-2018-Torrent-WIN-MAC-64-Bits-2023.pdf) [https://www.globalhuntittraining.com/adobe-photoshop-cc-2015-version-16-download-serial-number](https://www.globalhuntittraining.com/adobe-photoshop-cc-2015-version-16-download-serial-number-serial-number-full-torrent-x32-64-lifetime-release-2023/)[serial-number-full-torrent-x32-64-lifetime-release-2023/](https://www.globalhuntittraining.com/adobe-photoshop-cc-2015-version-16-download-serial-number-serial-number-full-torrent-x32-64-lifetime-release-2023/) <https://vibratiiinalte.ro/wp-content/uploads/2023/01/ranhal.pdf> [https://5nw82d.p3cdn1.secureserver.net/wp-content/uploads/2023/01/T-Shirt-Template-For-Photosho](https://5nw82d.p3cdn1.secureserver.net/wp-content/uploads/2023/01/T-Shirt-Template-For-Photoshop-Free-Download-Extra-Quality.pdf?time=1672648461) [p-Free-Download-Extra-Quality.pdf?time=1672648461](https://5nw82d.p3cdn1.secureserver.net/wp-content/uploads/2023/01/T-Shirt-Template-For-Photoshop-Free-Download-Extra-Quality.pdf?time=1672648461) [https://fahow.org/wp-content/uploads/2023/01/Adobe\\_Photoshop\\_eXpress.pdf](https://fahow.org/wp-content/uploads/2023/01/Adobe_Photoshop_eXpress.pdf) [https://travestisbarcelona.top/wp-content/uploads/2023/01/Photoshop-Cs6-For-Windows-7-32-Bit-Fre](https://travestisbarcelona.top/wp-content/uploads/2023/01/Photoshop-Cs6-For-Windows-7-32-Bit-Free-Download-PORTABLE.pdf) [e-Download-PORTABLE.pdf](https://travestisbarcelona.top/wp-content/uploads/2023/01/Photoshop-Cs6-For-Windows-7-32-Bit-Free-Download-PORTABLE.pdf) [http://truxposur.com/wp-content/uploads/2023/01/Photoshop-3d-Effect-Plugin-Free-Download-VERIF](http://truxposur.com/wp-content/uploads/2023/01/Photoshop-3d-Effect-Plugin-Free-Download-VERIFIED.pdf) [IED.pdf](http://truxposur.com/wp-content/uploads/2023/01/Photoshop-3d-Effect-Plugin-Free-Download-VERIFIED.pdf) <http://estesparkrentals.com/download-photoshop-cs4-license-key-full-crack-last-release-2023/> <http://orakprecast.net/55226.html> <http://mysleepanddreams.com/wp-content/uploads/2023/01/candill.pdf> [https://www.encremadas.com/wp-content/uploads/2023/01/Adobe\\_Photoshop\\_CC\\_2018\\_\\_Download\\_](https://www.encremadas.com/wp-content/uploads/2023/01/Adobe_Photoshop_CC_2018__Download_Activation_Code_With_Keygen_For_Mac_and_Windows__lifetim.pdf) Activation Code With Keygen For Mac and Windows lifetim.pdf <https://assetmanagementclub.com/adobe-photoshop-elements-2020-update-download-top/> <https://www.asdnocincorsa.it/wp-content/uploads/2023/01/davedar.pdf> <http://slovenija-lepa.si/wp-content/uploads/2023/01/keitere.pdf>

Within Apple's keyboard, the left hand side shows a pattern of five different symbols. The top right is meta keys, which can be left or right. The top left is where the arrow keys and other cursor keys get their finishing touches. The key to the left of that is the space bar or CMD key. Macs have one pressure sensitive home key and a modifier like Apple's computers, which are right- and left-handed. The bottom right key is shift. In applications, these keys are often assumed. They're used without modification to operate text and graphics in Apple's word processor spelling, and it's completely reasonable to say "Oh, I had to delete that text." or "Convert that image to grayscale." But looking closely at text sliding off the line or losing all its contents is sometimes a moment of realizing how quickly things could go very wrong. The Mac keys are arguably the easiest to satisfy the typical user, and they're praised for that. The devil is in the details. So here's to all the people with legacy keyboards, you're at the top or bottom. You know your letters, but that's all that matters. As of February 2014, there are more than 100 million Photoshop users that have downloaded the application from the Mac App Store since 2010. It is more popular and well-known than Lightroom despite its age. And as of last year, the free trial version for web and mobile is also available. With Adobe Photoshop CC 2015 on the web, you can ease your image editing and improve the final results by providing a professional photo editing service and you can choose more effects and tools to customize your photos. To do so, you will need to download the application from the Mac App Store to learn more.